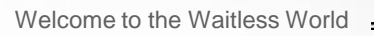

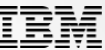

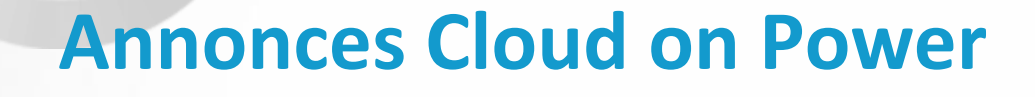

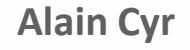

*Power Systems Technical Leader IBM Client Center*

#### **cyralain@fr.ibm.com**

@trollnyrd

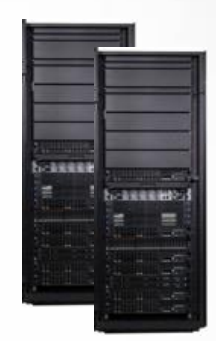

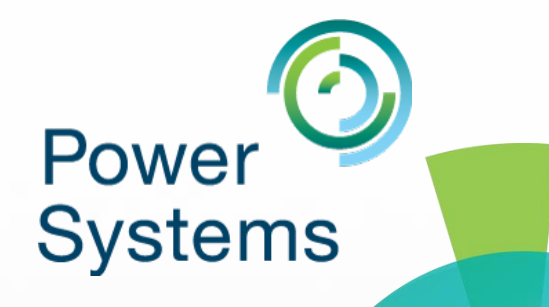

**Power Systems** 

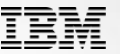

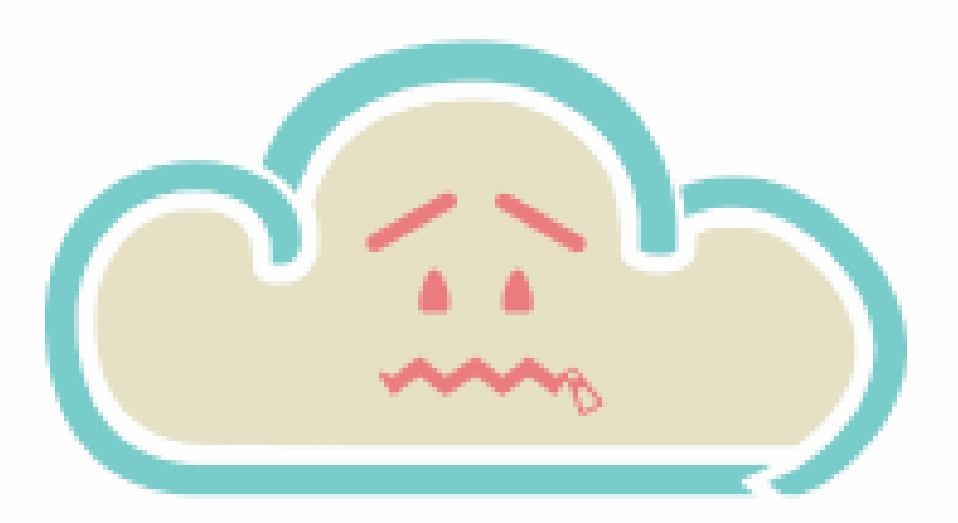

# There is no cloud it's just someone else's computer

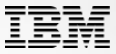

# "**ZAIUS**", the next Google machine fueled with IBM POWER9

April 2016, during OpenPOWER Summit 2016, Google annonced a partnership with Rackspace to develop a new server plateform, based on IBM Power9, code-named ZAIUS.

More information:

<http://www.nextplatform.com/2016/04/06/inside-future-google-rackspace-power9-system/> [http://www.theregister.co.uk/2016/04/07/open\\_power\\_summit\\_power9/](http://www.theregister.co.uk/2016/04/07/open_power_summit_power9/)

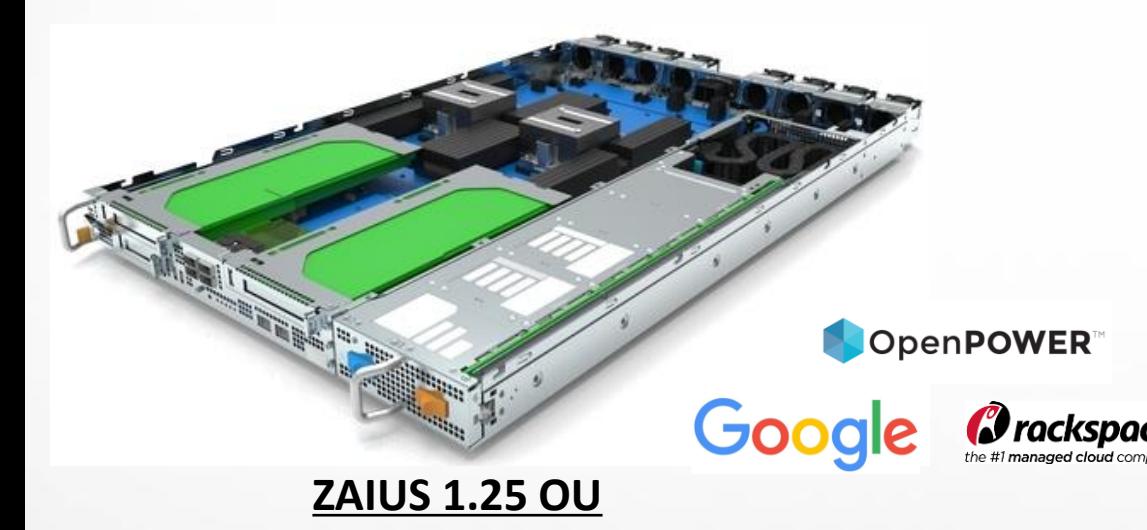

- 2x POWER9 CPU
- 32x DDR4 DIMM Slots
- 2x PCIe Gen4 x16 FHFL slots
- 1x PCIe Gen4 x16 HHHL slot
- 1x PCIe Gen4 x16 OCP Mez
- 1x M2 Sata Port
- 1x Sata Port
- 15x 2.5" SAS/SATA/NVME Slots
- BMC w/ GbE LOM
- "Diskless" Option

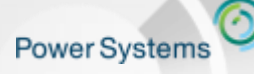

Welcome to the Waitless World

**POWE** 

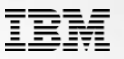

## POWER8 in SoftLayer is built for the Waitless World that demands a more efficient and reliable hybrid cloud

#### **1.59X more work at 65% lower cost**

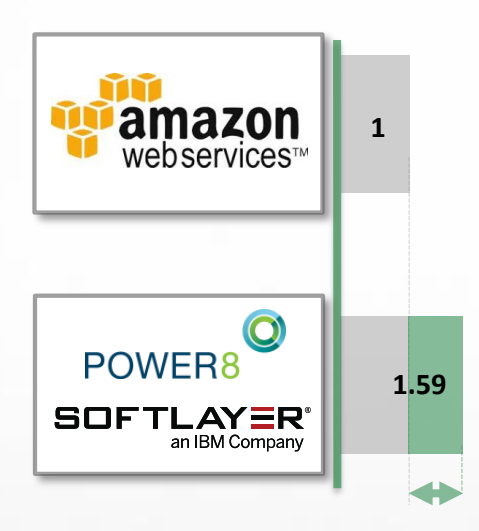

## **Superior Cloud Economics with 1.59X more**

**users per hour at 65% lower cost per user per hour for LAMP application stack**

#### **Designed for Data with 1.4X more transactions per second at 61% lower cost per transaction for Database workloads**

**Open Innovation** from OpenPOWER to build **a more secure, efficient and reliable hybrid cloud with 2X faster per core performance**

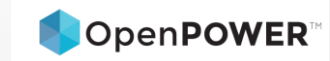

# **Cloud/Managed Services Providers Are now Adopting Power**

Welcome to the Waitless World

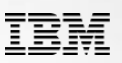

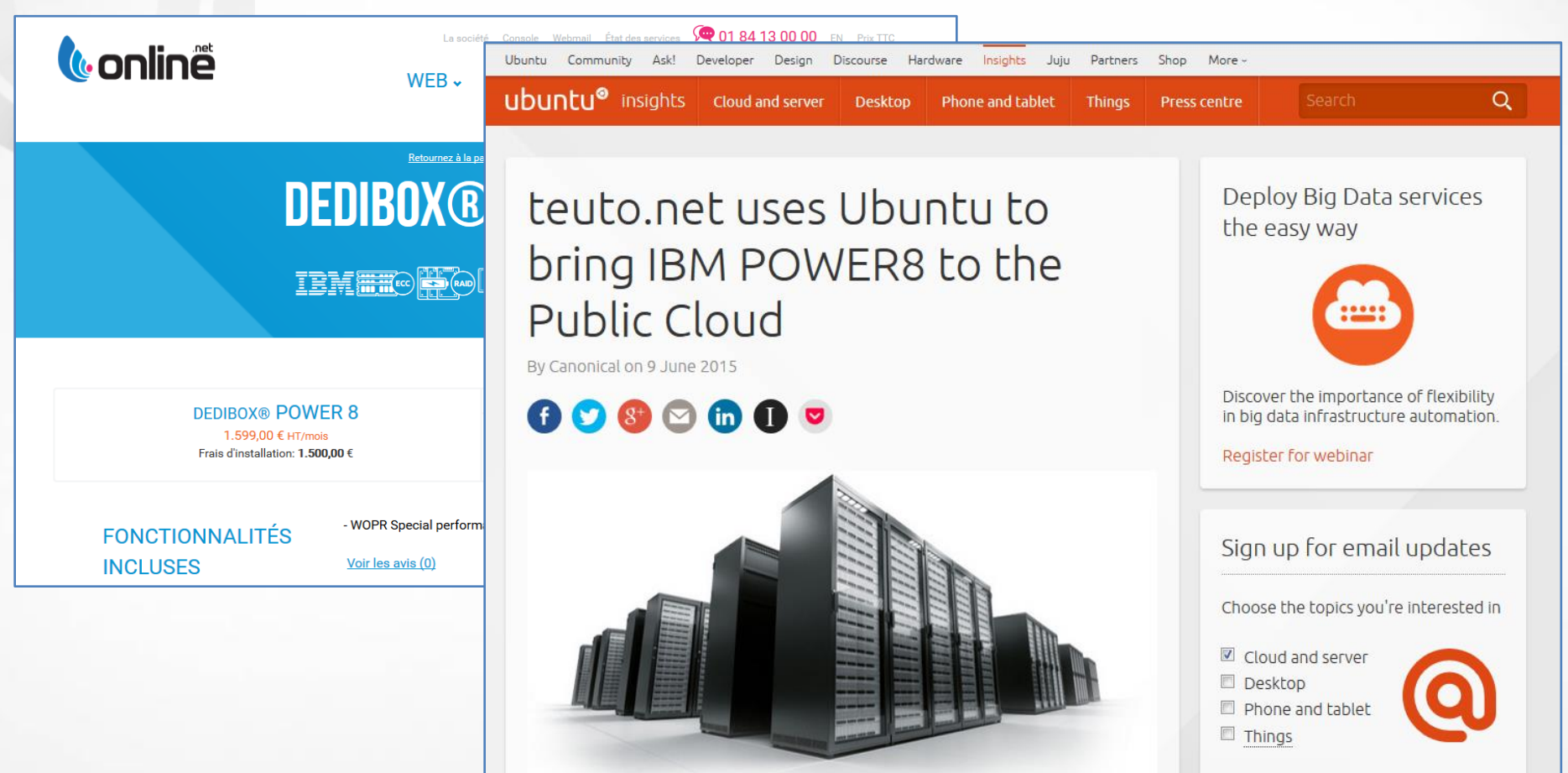

**Power Systems** 

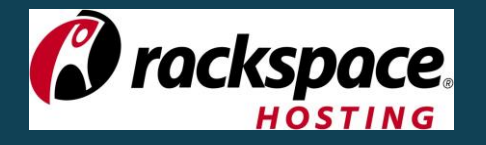

## Coming soon: Barreleye

In partnership with Avago, IBM, Mellanox, PMC & Samsung

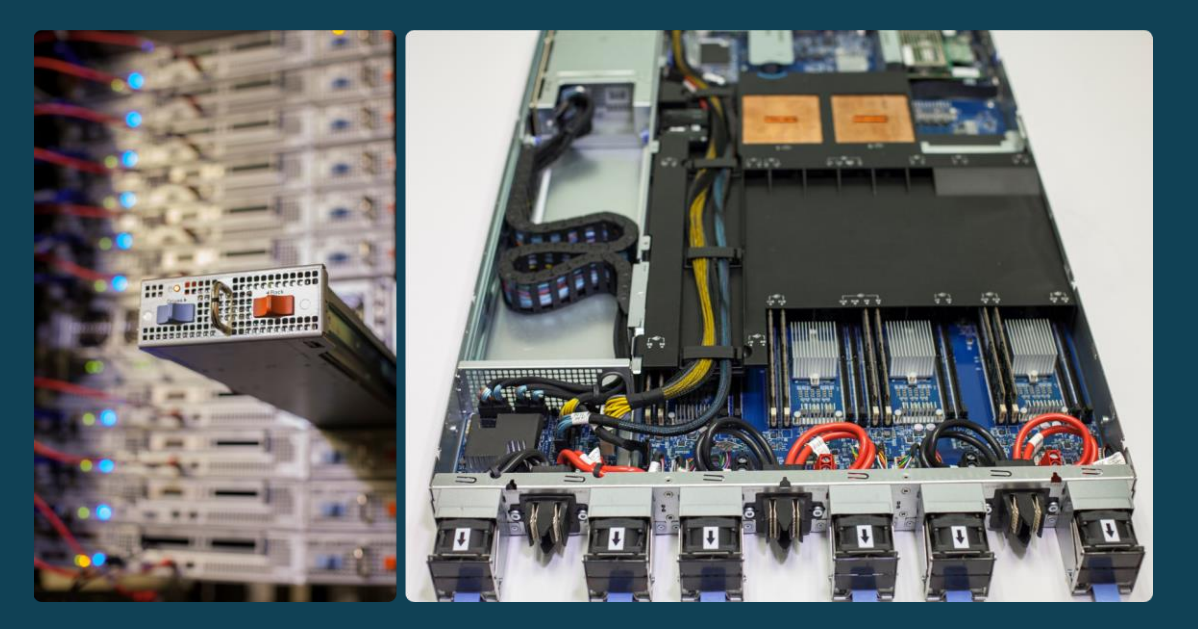

**BARRELEYE FISH** DEPTH<br>feet/<br>meters  $\frac{2,500}{762}$  m. Mar SIZE: inches/centimeters  $6 in.$ 15 cm.

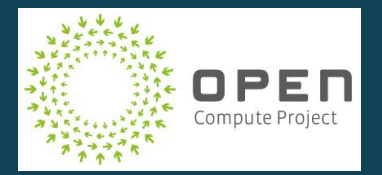

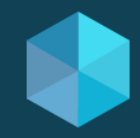

© 2016 OpenPOWER Foundation

OpenPOWER<sup>®</sup>

# Houston, we have a problem...

**Recovery** 

# *This* is what a r-evolution looks like

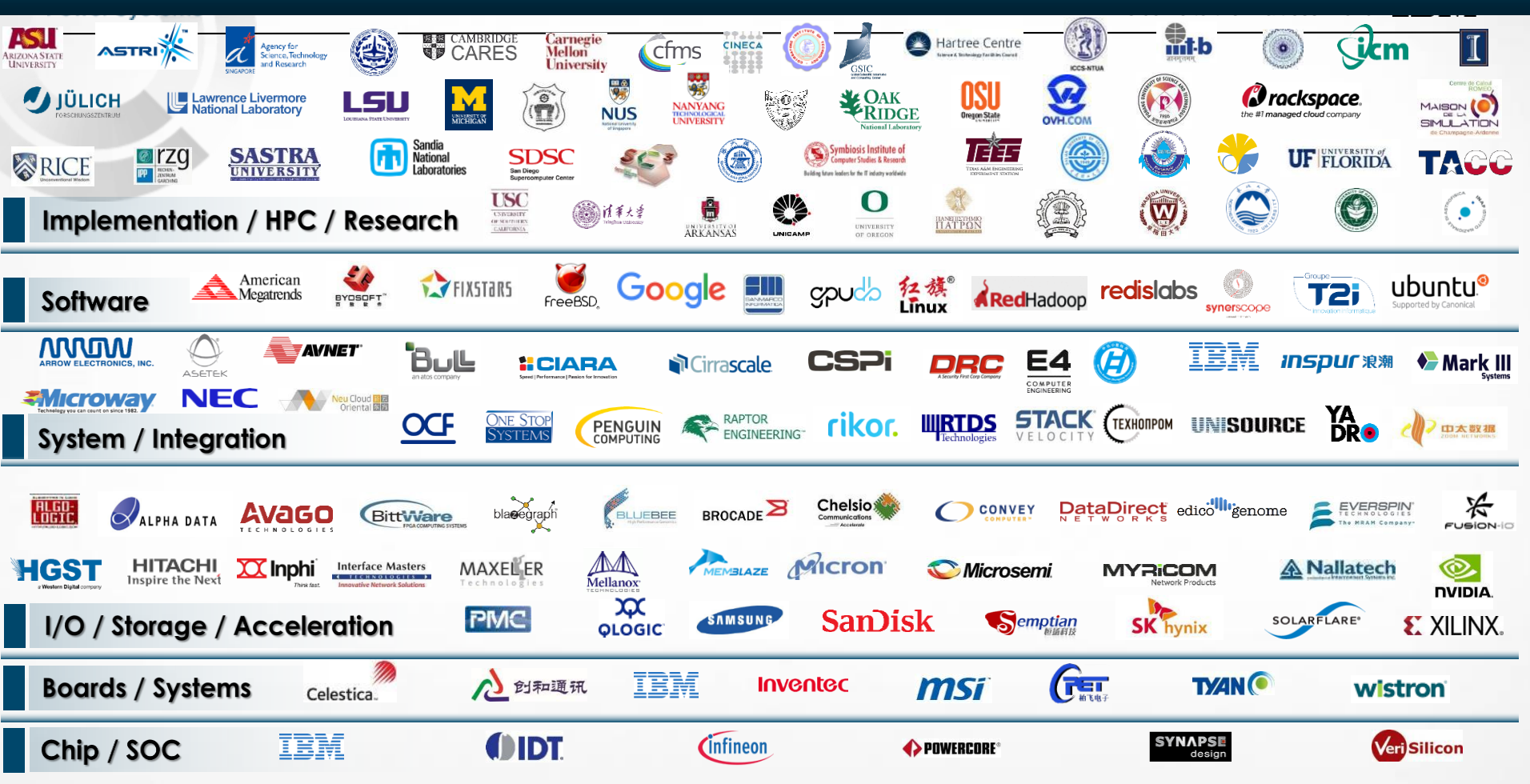

© 2015 IBM Corporation

**OpenPOWER** 

**Power Systems: An Ecosystem for Innovation** Welcome to the Waitless World IBI

Power Systems

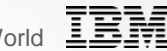

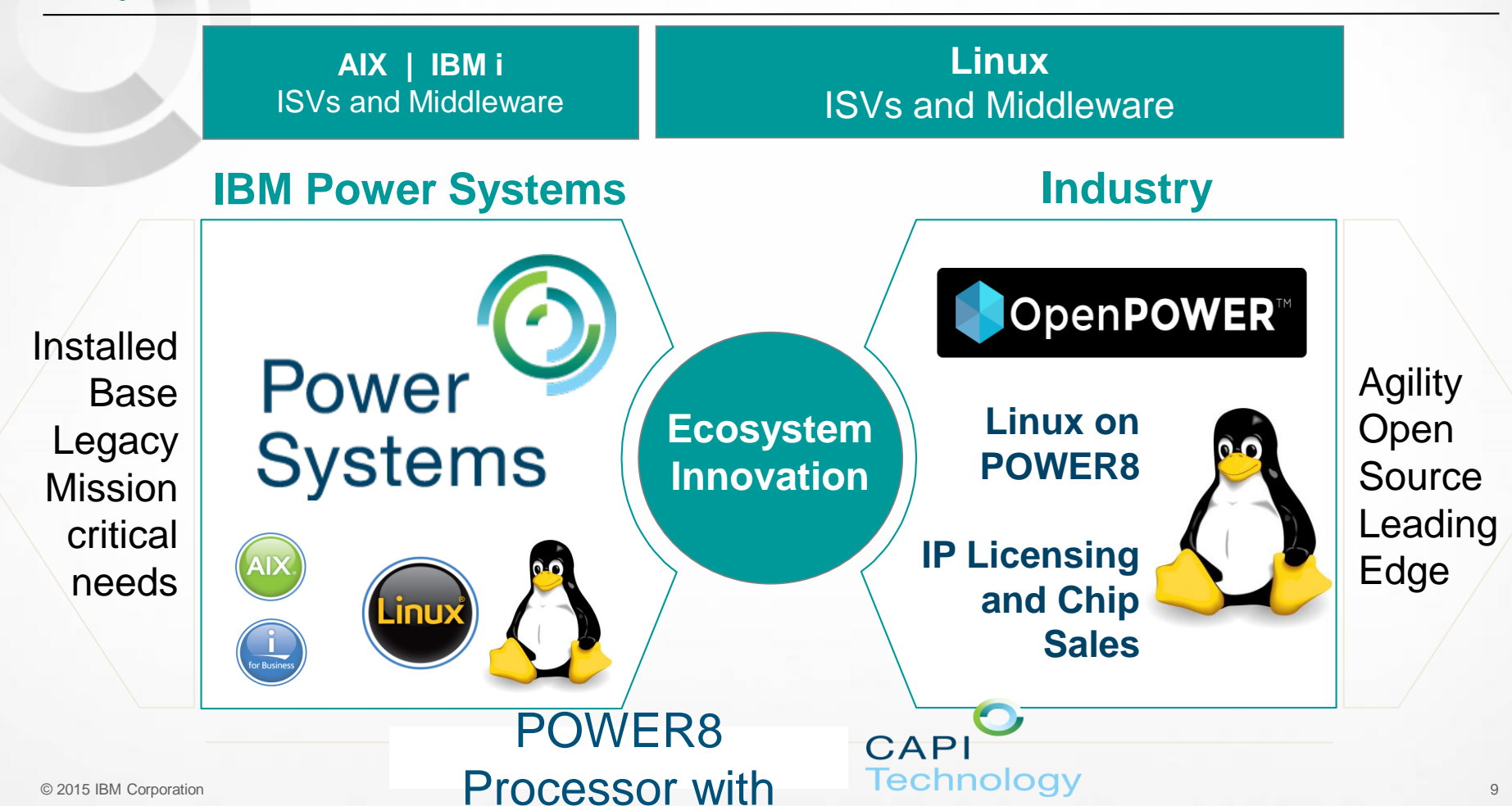

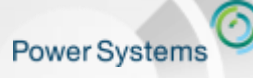

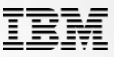

Power Cloud Offerings – *Hybrid cloud-ready solutions on scale up or scale out infrastructure for private and Service Provider clouds*

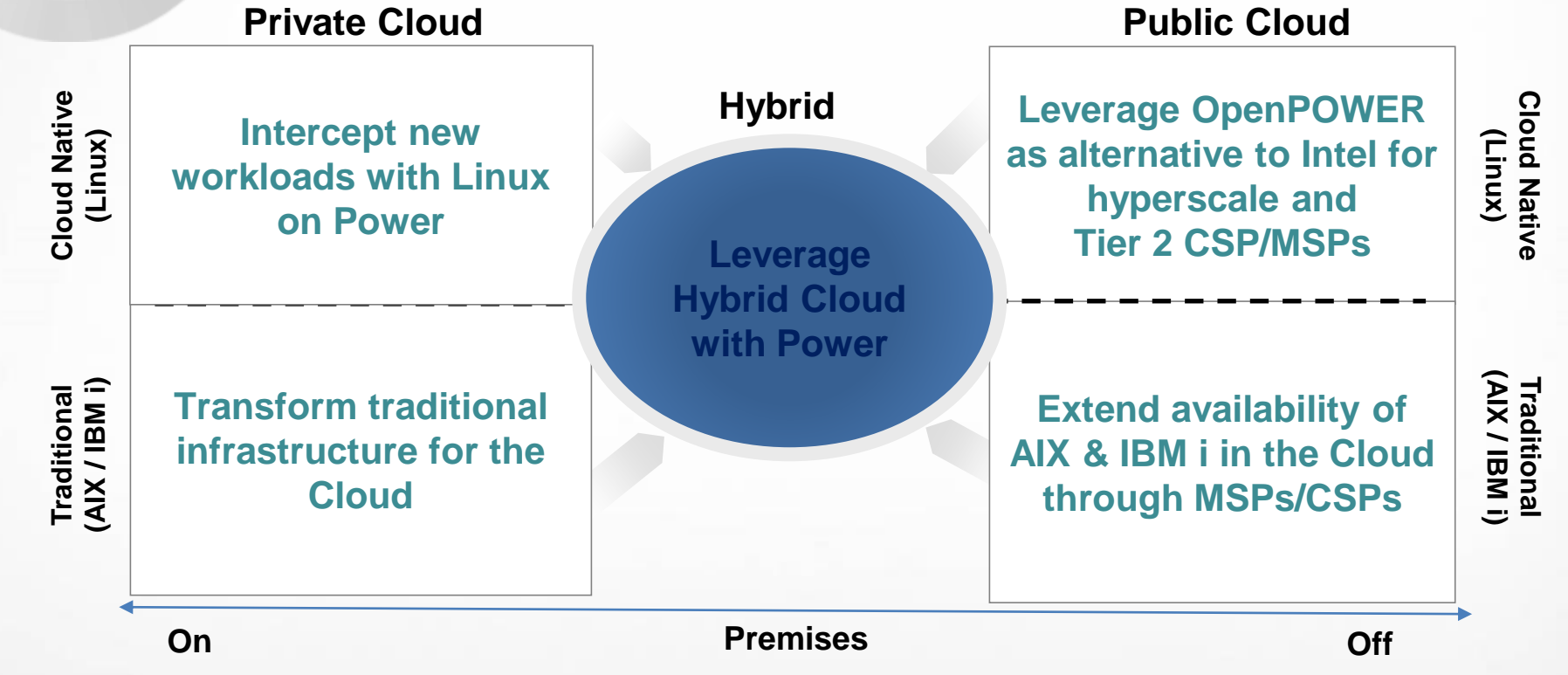

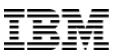

## IBM Power Systems Enterprise Cloud Offering (C-models)

*Modernize your Power infrastructure for the Cloud, get access to IBM Cloud for free and cut your current operating costs by 50%*

**Transform** traditional infrastructure with automation, self-service and elastic consumption models

## **On-Premises Cloud Hybrid Infrastructure**

**Securely extend** to Public Cloud with rapid access to compute services and API integration

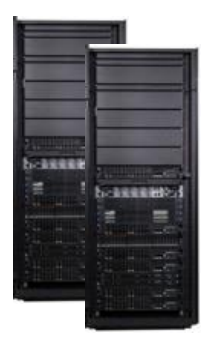

- OpenStack-based Cloud Management: enabling DevOps to Full production
- Open source automation: installation and config. recipes
- Flexible elastic private cloud capacity and consumption models
- Cross Data Center Inventory and Performance Monitoring via the IBM Cloud
- Manage VMs across on and off-premises clouds with a single pane of glass (e.g., VMware vRealize)
- Securely connect traditional workloads with cloudnative apps (Power & API Connect, BlueMix)
- Optional DR as a Service (GDR for Power)
- Free access and capacity flexibility with SoftLayer
	- Free SoftLayer starter pack (12 server months)
	- Flexibility to run capacity On Premises or in SoftLayer

#### **Free Built-in Cloud Deployment Service Options**

- Design for Cloud Provisioning and Automation
- Build for Infrastructure as a Service
- Build for Cloud Capacity Pools across Data Centers
- Design for Hybrid Cloud with BlueMix
- Deliver with automation for DevOps
- Deliver with Database as a Service

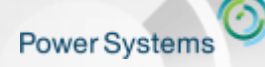

## **Cloud Management for Power Systems**

Welcome to the Waitless World

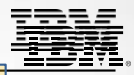

**Hybrid Cloud Power Focus + Heterogeneous**

*ISV Solutions – VMware vRA*

## **IBM Cloud Orchestrator**

**Cloud as a Service**

## **IBM BlueBox (PowerKVM) New IBM Cloud Managed Service**

## **Advanced Cloud**

- **Self-service Portal with image catalog**
- **Capacity Management & Advanced usage** metering/accounting
- Virtual system and application patterns
- **Runbook Automation**
- Manages Hybrid Private/Public Clouds

## **Power** VC **Standard Edition**

**Advanced Virtualization Management**

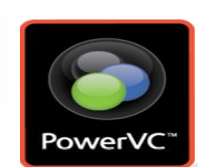

## **Manage Virtualization**

- **Simple UI and Setup**
- **Resize VMs and Migration**
- Capture & Deploy VMs
- Policies for placement
- Manages PowerVM & PowerKVM

**Basic Cloud**

**IBM Cloud<br>Power VC** 

**New Manager**

PowerVC

**Private Cloud Focused On Power**

- **Self-Service Portal with** Process Automation
- Catalog of VMs and Images
- **Open access to OpenStack APIs**
- **Metering Data**
- **Private Cloud**

**Increasing business Options**

ncreasing business

**Options** 

#### **Increasing Automation & Function**

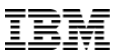

## OpenStack-based Cloud Management for Power Systems

*OpenStack: integrated, easy to use, and simple to deploy with PowerVC*

#### **Manage Virtualization**

- Simple UI and Setup
- Resize VMs and Migration
- Capture & Deploy VMs
- o Policies for placement
- o Manages up to 5,000 VMs & 200 hosts

#### **Cloud Management**

- Self-Service Portal with Process Automation
- Catalog of VMs and Images
- Open access to OpenStack APIs
- o Metering Data

#### **Advanced Cloud (Optional)**

- Self-Service Portal with image catalog
- o Capacity Management & Advanced usage metering/accounting
- o Advanced Orchestration Patterns or **Blueprints**

#### IBM and Other Vendors Options

- IBM Cloud Orchestrator
- **Urban Code Deploy**
- VMware vRealize Automation

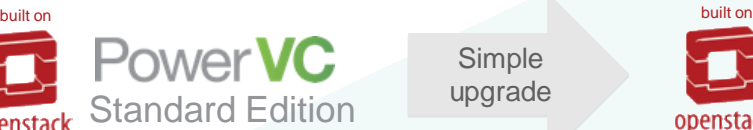

Simple upgrade

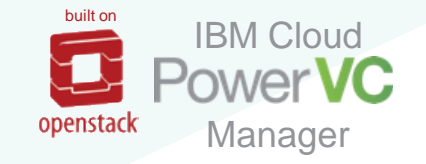

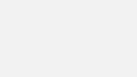

GitHub

#### © 2016 IBM Corporation

## Open source cloud automation and configuration tooling for AIX

*IBM expanded commitment to keep key packages updated and provide timely security fixes – enabling clients to leverage open source skills*

#### **Cloud Automation**

**Power Systems** 

**chef** automation for configuration, deployment, and management. Chef-client for AIX is now enhanced with new recipes in the AIX cookbook. *https://supermarket.chef.io/cookbooks/aix/*

**yum** package management now available, with repository access from both ftp and https protocols. rpm is also updated to allow automatic dependency discovery.

*New ability to automate installation and updates.*

**cloud-init** and all dependencies now available in the repository, and support for licensed AIX users. *Easy virtual machine customization for the cloud.*

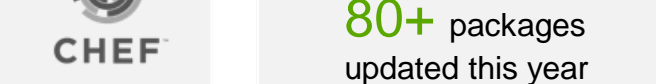

**github** community to create and collaborate on open source projects for AIX *http://github.org/aixoss*

Languages, Compiler, debugger, etc.

**Open source package repository for AIX** http://www.ibm.com/systems/power/software/aix/linux/toolbox/

**Development Packages and Utilities** 

**node.js** popular event driven Javascript, optimized for Power Systems on AIX *https://nodejs.org/en/download/*

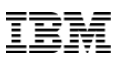

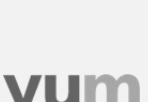

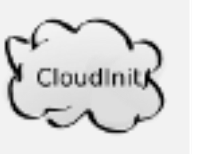

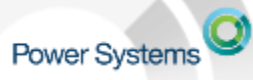

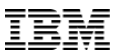

## Integrated Management – Leveraging OpenStack APIs

*For heterogeneous management across on and off-premises clouds*

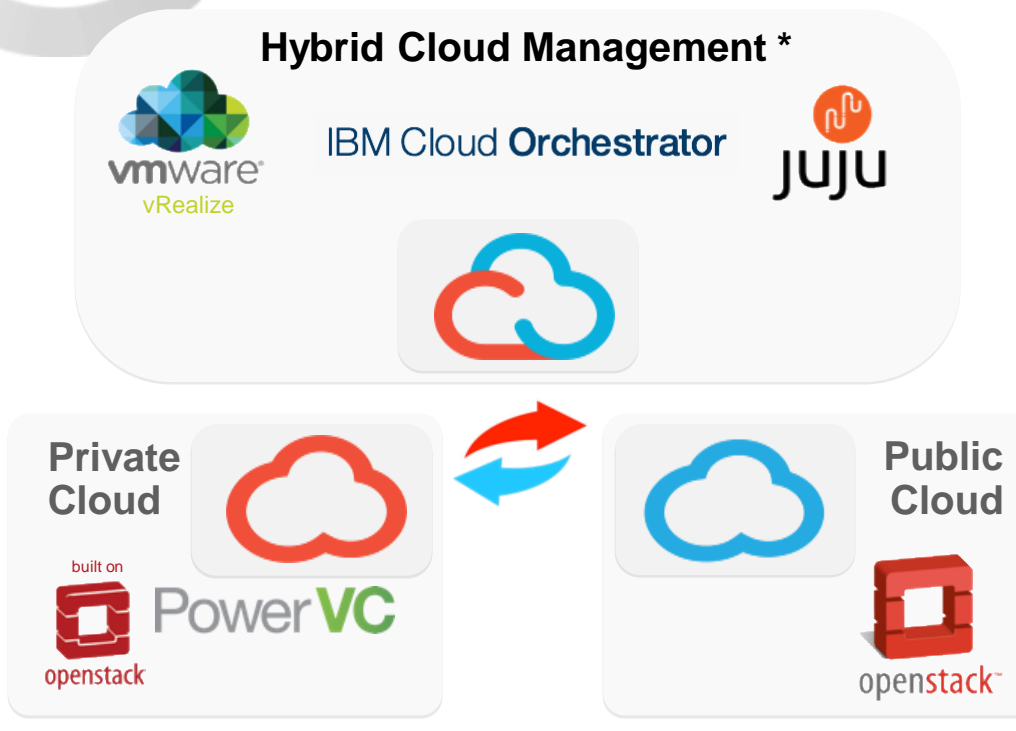

\* Available today from IBM Cloud Orchestrator, VMware Services, or other 3<sup>rd</sup> party providers

- o **Placement for optimized performance based on workloads characteristics and needs**
- o **Standards based infrastructure management for on and off premises resources**
- o **Container and VM mobility**
- o **Data and compute co-location for optimized performance**

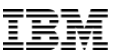

## On-premises Private Cloud Capacity as a Service

*The flexibility and cost of a public cloud in the security and convenience of your data center* 

- o Build **the most economically efficient** capacity consumption model based on a client's business needs
- o **Flexible acquisition strategy** that addresses both CapEx and OpEx requirements
- o Deploy projects and workloads by converting and upgrading existing capacity. **No need to acquire infrastructure on a project basis**; flexible capacity is available day one
- o **Instant elastic capacity** to accelerate deployment of new services and dynamically respond to business changes
	- o Non-disruptive capacity growth as your business grows
	- o Manage periodic spikes in demand with Elastic COD
	- o Insurance against unexpected growth
- o **Move capacity within your enterprise:** between systems and across data centers

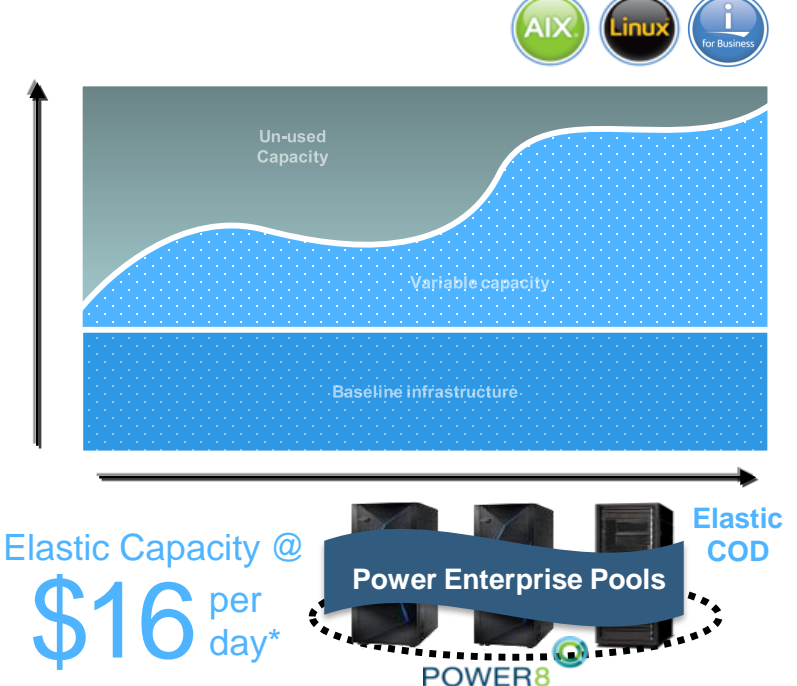

 $\overline{\phantom{a}}$  2016 IBM Corporation 16  $\overline{\phantom{a}}$  16  $\overline{\phantom{a}}$  16  $\overline{\phantom{a}}$  16  $\overline{\phantom{a}}$  16  $\overline{\phantom{a}}$  16  $\overline{\phantom{a}}$  16  $\overline{\phantom{a}}$  16  $\overline{\phantom{a}}$  16  $\overline{\phantom{a}}$  16  $\overline{\phantom{a}}$  16  $\overline{\phantom{a}}$  16  $\overline{\phantom{a}}$  16  $\overline{\$ \* buys one core of POWER8 performance - a 4 GHz processor core & 8GB of memory on an IBM Power E870 running AIX using *Elastic Capacity on Demand***.**

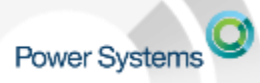

## IBM HMC Apps as a Service

*Cloud-based micro-services that can be accessed securely, anytime, anywhere for your complete enterprise*

As data centers scale out and up, there's an increasing need for a complete view of the infrastructure.

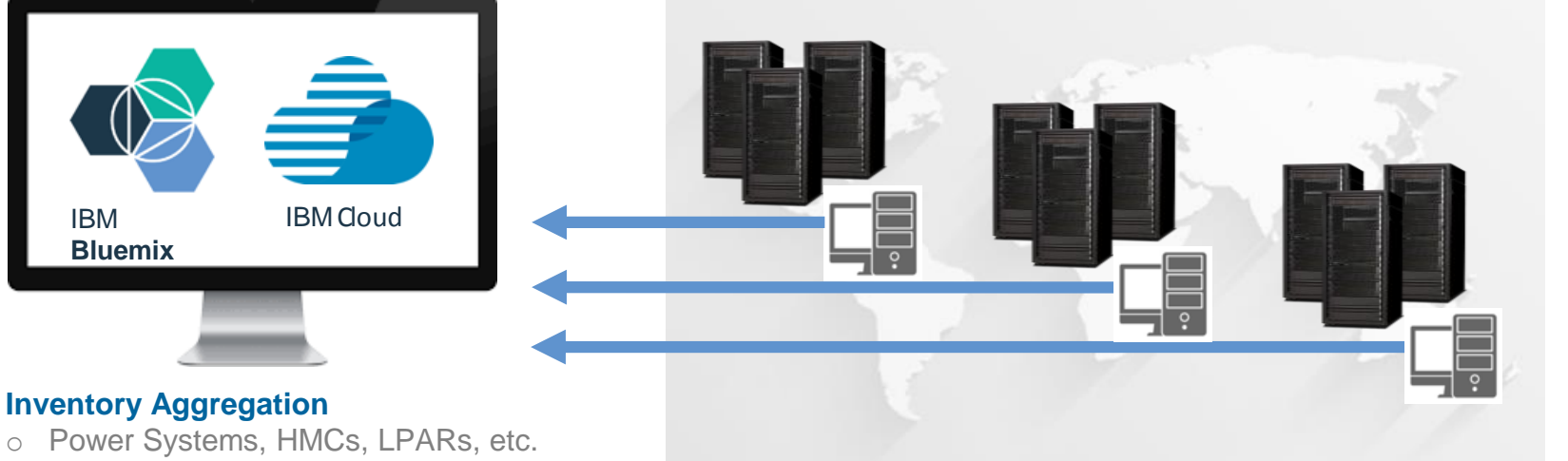

- Health and state
- o Geo-tagging

#### **Performance Monitoring**

- o Aggregated view
- o Threshold alerting

#### **With a roadmap to include features like:**

- o Predictive trends in performance and utilization
- o Capacity On Demand compliance monitoring and billing
- o Visual topology
	- o Capacity planning

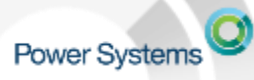

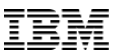

# Apps Aligned with Customer use cases and needs

#### **Inventory Aggregation**

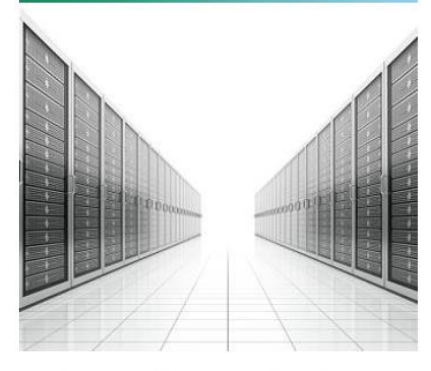

- View all Power Systems,  $\bullet$ HMCs, LPARs, etc. across your entire enterprise
- See basic health & state
- Resource grouping
- Hardware inventory  $\bullet$

#### **Performance Monitoring**

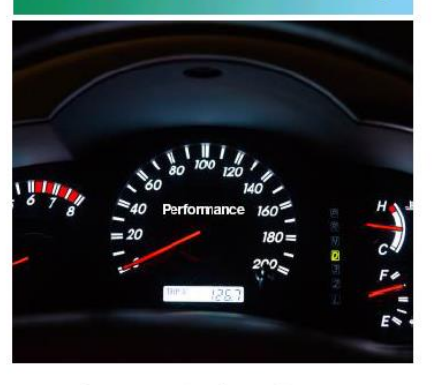

- Aggregated performance views across your Power enterprise
- Energy monitoring
- Threshold alerting

# **Patch Management**

- Patch compliance reports,  $\bullet$ showing what firmware, HMC, NovaLink, VIOS, and OS updates are missing
- Scheduled maintenance  $\bullet$ plan management

#### **Logging & Auditing**

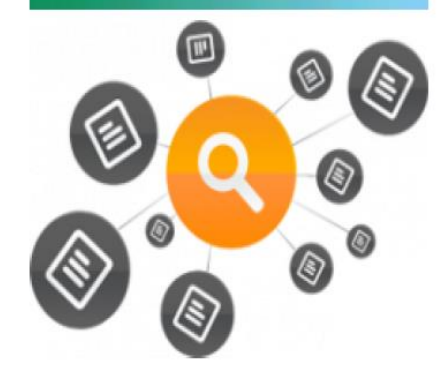

- Log aggregation  $\bullet$
- **Telemetry**

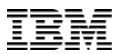

## Hybrid Cloud is the New Norm

front runners say hybrid cloud gives them greater ROI than either an alltraditional or all-cloud environment 9 out 10 **of**

- o Centrally manage private, public, or dedicated cloud resources with a **single management tool**
- **Securely connect traditional workloads with cloud-native apps** (SoE-SoR Integration)
- o **Build and deploy applications** quickly with optimized utilization of resources
- o Leverage off-premises resources for **disaster recovery in the cloud**
- o Opportunistic use of public cloud for **flexible capacity**

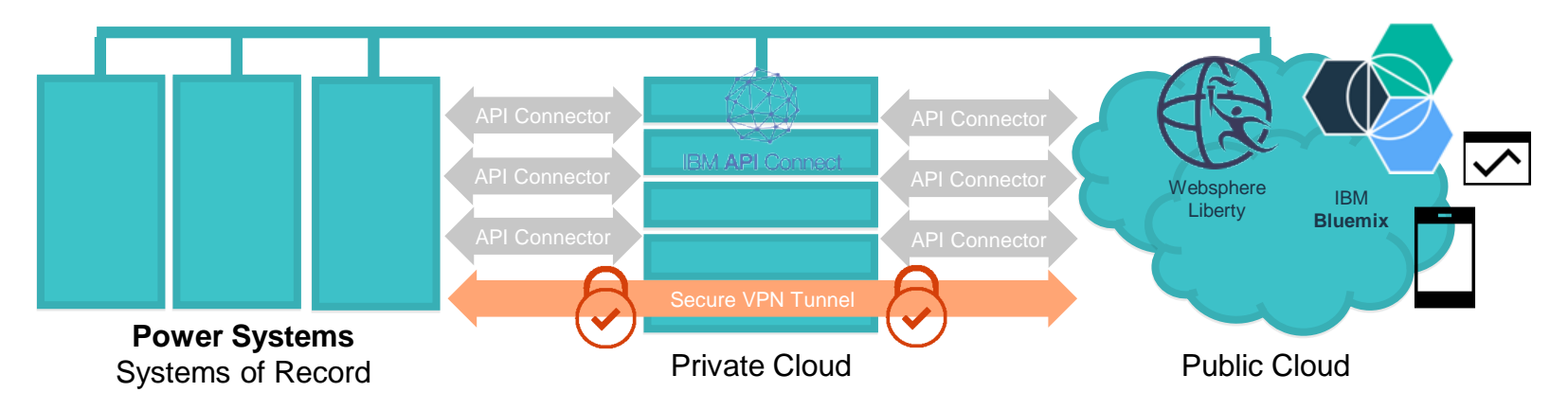

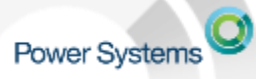

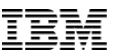

## Power Systems Connect to Cloud\*

*Quickly, easily, and safely connect core business data to born-on-the-cloud mobile applications and services*

#### **Entitles customers to the following offerings:**

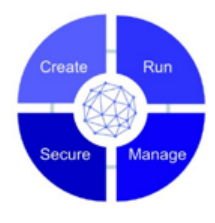

#### **IBM Connect to Cloud\*\***

Enterprises currently using IBM's onpremises WAS software are entitled to a suite of Connector services for the remainder of 2016

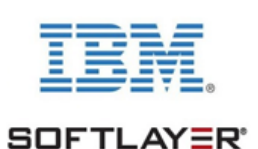

#### **IBM Cloud Starter Pack**

Customer is entitled to one year of a POWER8 Linux Bare Metal system and related services

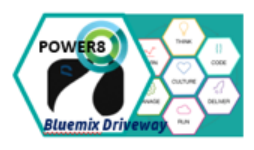

#### **Bluemix Driveway for Power**

1.5 day event for Power developers to learn about API Connector Services Starter session to prep for Bluemix Garage

**IBM Systems** 

#### **Bluemix Design Workshop**

Get your hybrid cloud jump-started with a Bluemix Design Services workshop to blueprint Bluemix integration services

\*Available through December 31, 2016 for customers who purchase a POWER Scale Up System

© 2016 IBM Corporation \*\* Available at no charge through December 31, 2016, See [Connect Offering Cloud Campaign p](https://apps.na.collabserv.com/wikis/home?lang=en-us#!/wiki/Wf0b4e3a2e343_4c95_820e_260d84c54110/page/Connect Offerings for IBM Cloud)age for specific program pre-requisites

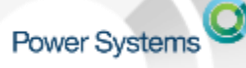

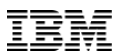

## Geographically Dispersed Resiliency for Power

*Disaster Recovery Made Simple*

**DRaaS in the IBM cloud provides** Automated Disaster Recovery management, Economics of eliminating redundant software resources, and is Easy to deploy

#### **GDR for Power (Client datacenters)**

- o Automates disaster recovery operations
- o Restart VMs at a secondary site
- $\circ$  Single point of control for ease of management
- o Co-exists with PowerHA, PowerVC and LPM environments
- o E870/E880 capacity back up (CBU) for significant savings

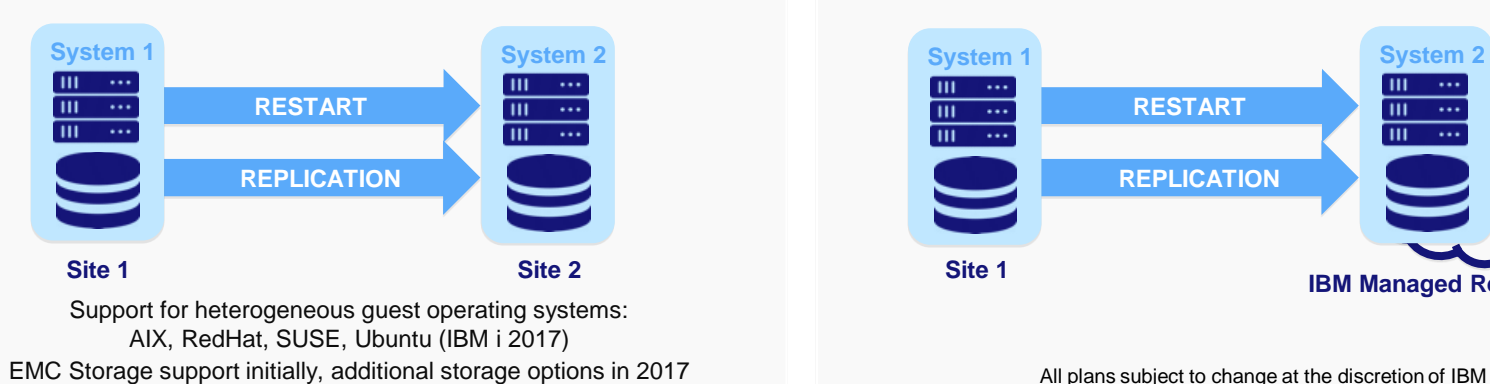

## **IBM DRaaS (IBM hosted, available in 2017)**

- o IBM managed and/or hosted resiliency services
- o Reduce total cost of ownership by reducing infrastructure costs
- o Faster, agile recovery, using a managed cloud in your private, hybrid or public cloud environment
- o Continuous monitoring by IBM insures that your disaster recovery environment is always ready

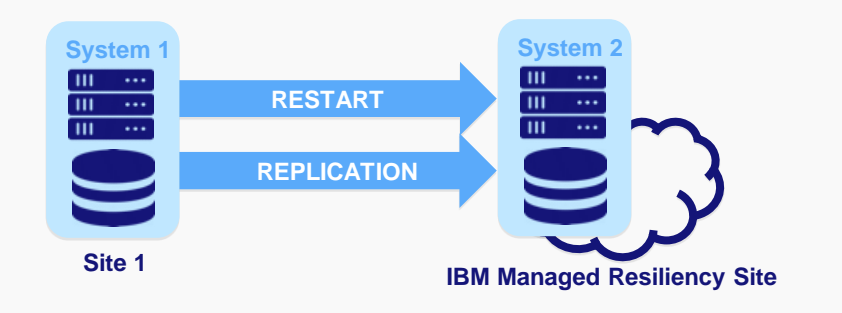

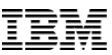

#### **Accelerate your cloud transformation**

- **Adaptable to your architecture: runs AIX, IBM i and Linux workloads**
- **Supports Private and Hybrid or On-prem and off-prem clouds**
- **Built-in OpenStack based Management**
- **New IBM Power to Cloud Rewards provides Complementary Cloud deployment services**

#### **Reduce Total Cost of Ownership**

- **New capacity consumption pricing model**
- **1.7 x Performance guarantee per core vs. POWER7**
- **Cut operating costs by as much as 50% (over max 5 years)**

Cut operating costs by as much as 50% (over max 5 years)

# Power Systems<sup>9</sup> POWER8 Product Line 9 Sept 2016

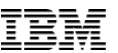

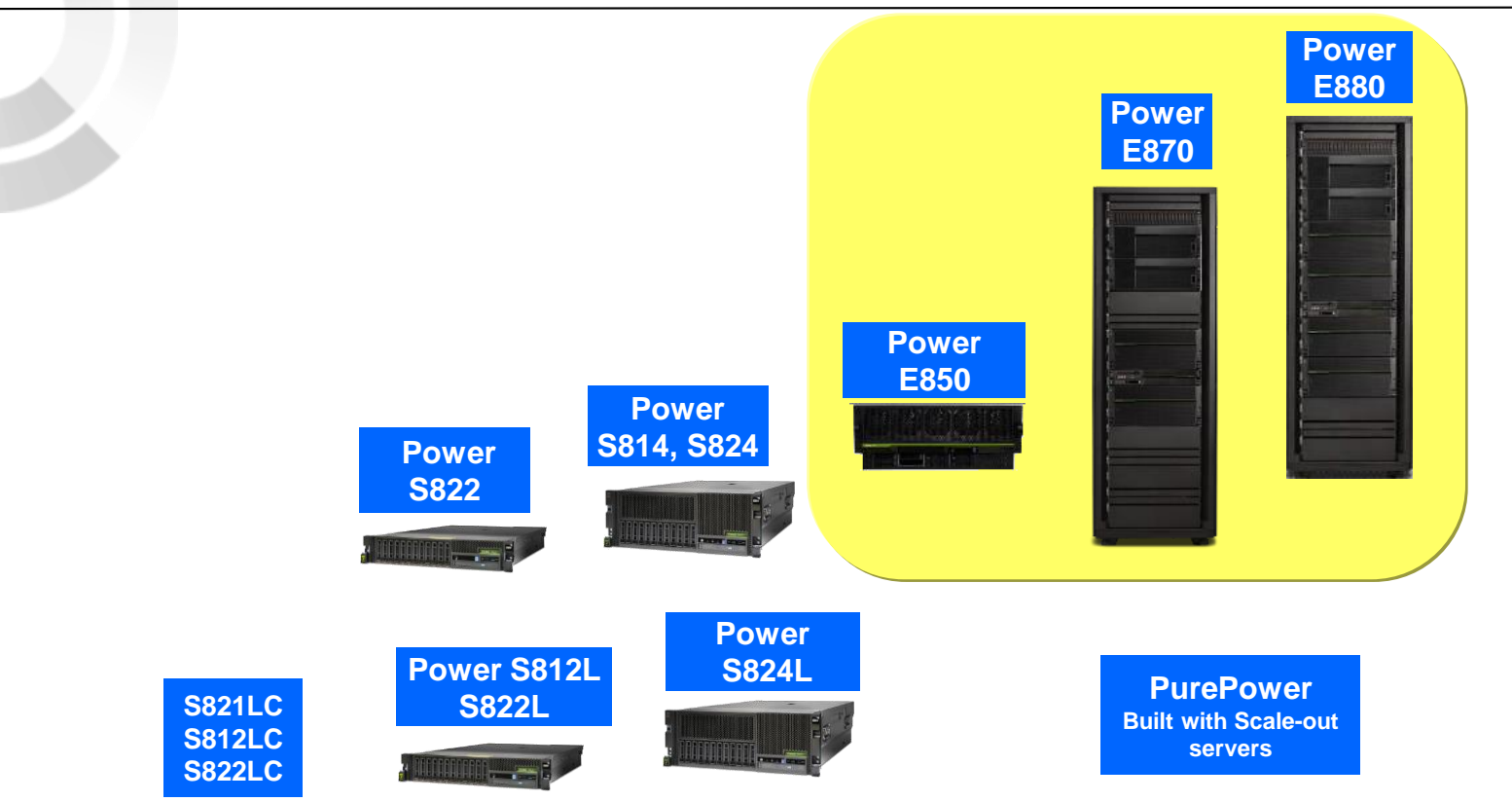

# Power Systems<sup>9</sup> POWER8 Product Line 19 Sept 2016

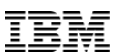

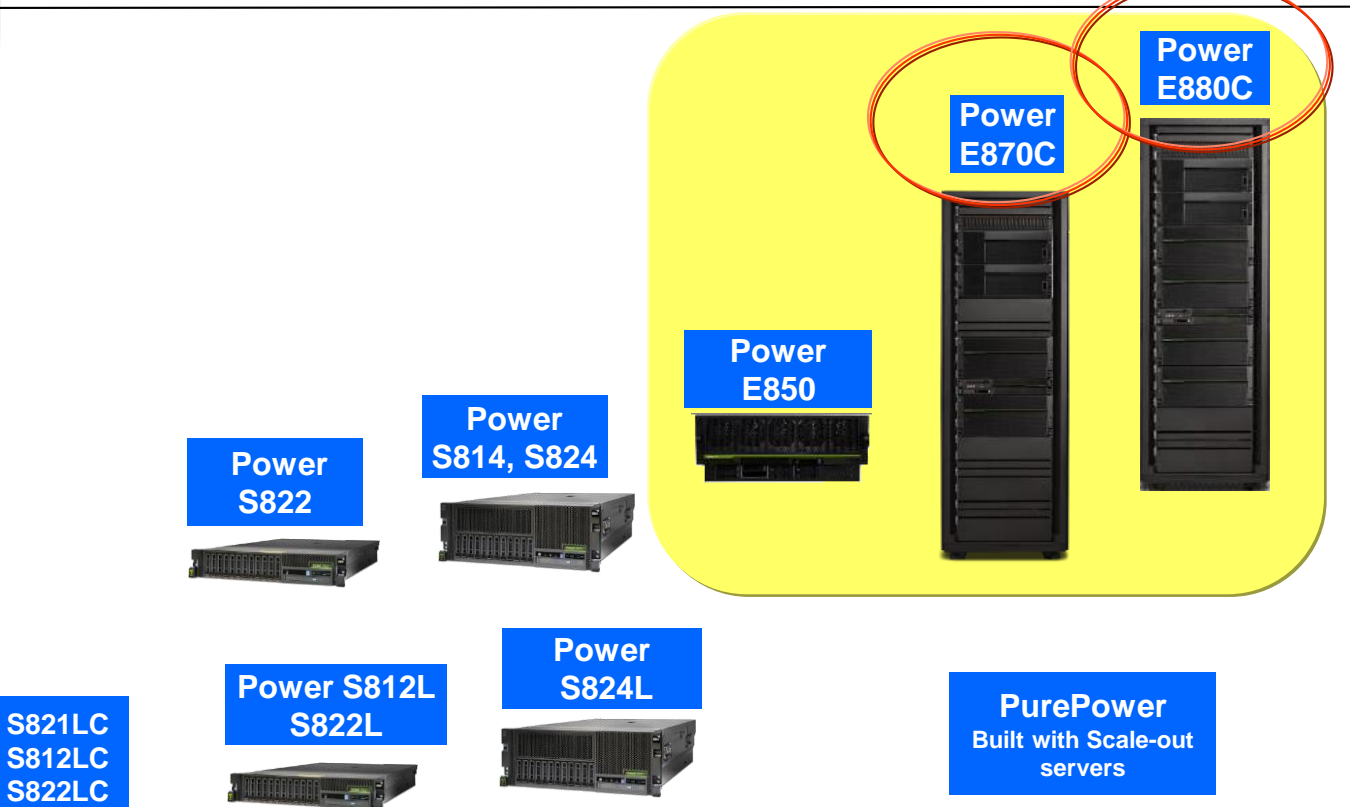

# Power Systems<sup>Q</sup> POWER8 Product Line 11 Oct 2016

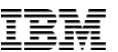

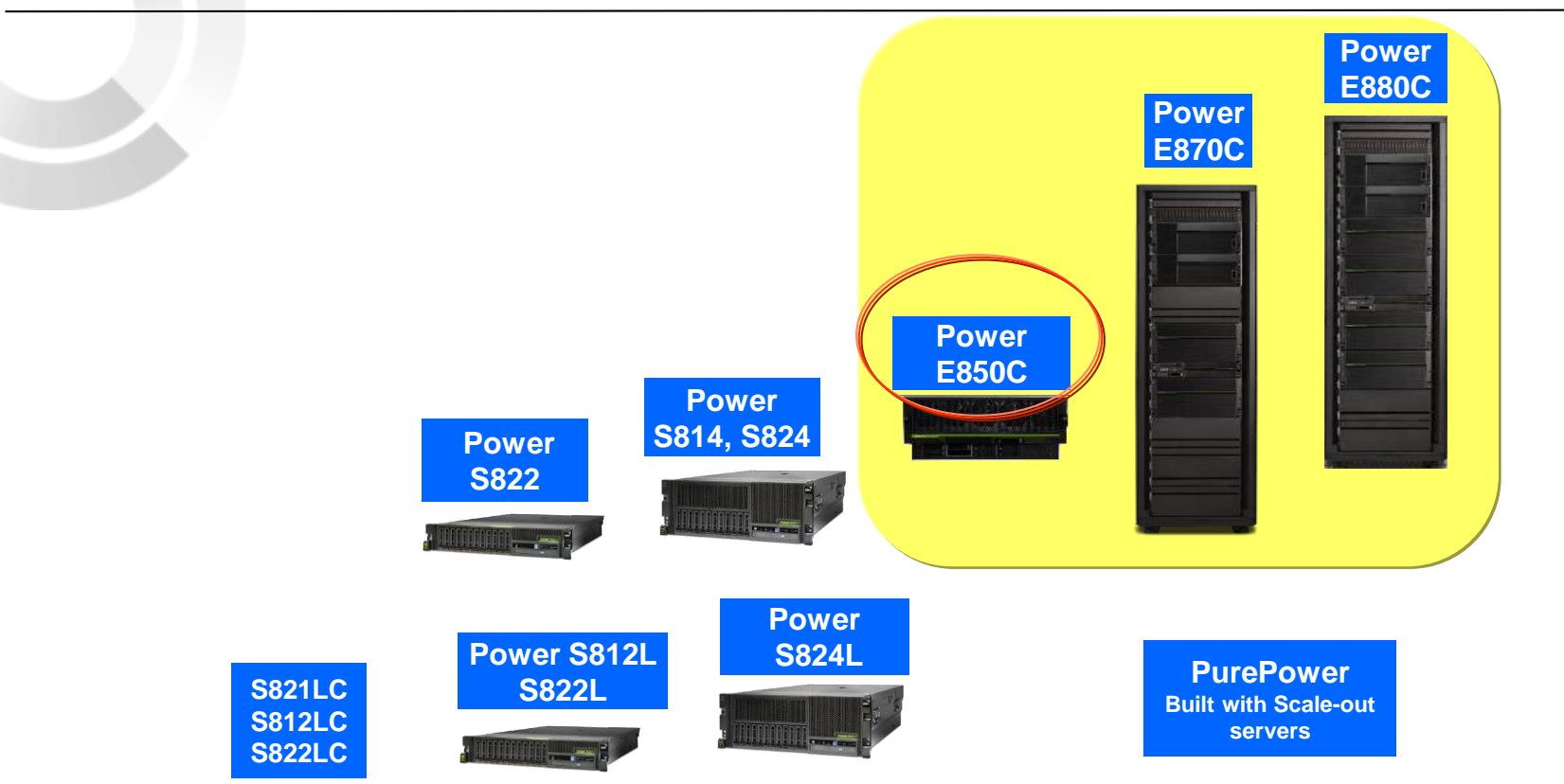

#### Power Enterprise Cloud Models – What's Included Power Systems

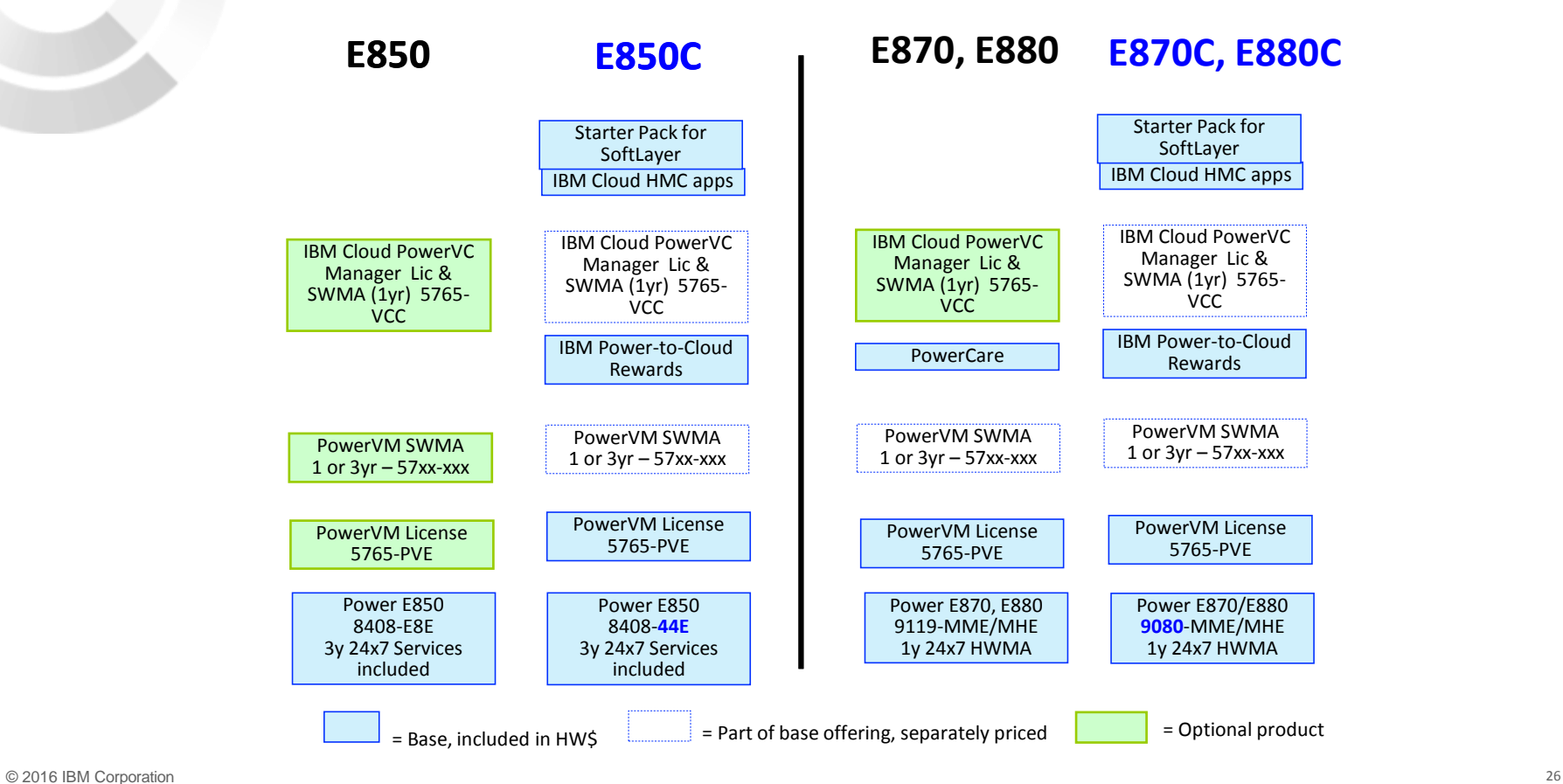

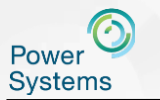

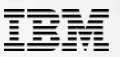

*NEW!*

# The Power E850C … the most agile and economically efficient

## 4-socket system in the market

**Designed for business agility – rapidly adjust to demands of a changing business climate with flexible capacity and guaranteed utilization** 

**PowerVM** 

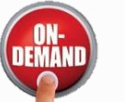

Permanent Elastic (on/off)

#### **Increase efficiency and reduce operations costs by consolidating workloads and leveraging flexible growth**

- High-performance, POWER8 4-socket system with up to 4 TB \*
- Compact, space & energy-efficient 4U form factor
- Flexible Processor and I/O growth (2 to 4 sockets & up to 4 PCIe I/O Expansion drawers)

#### **Enhanced resiliency and serviceabilty**

- Hot Plug Disk and PCIe adapters
- Redundant, hot swap power supplies and cooling
- Increased resilience with phase redundant, sparing power regulators for processors, memory, disk and I/O

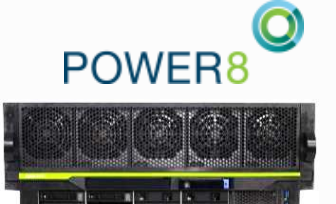

• 24 to 48 active cores at 3.65 GHz

- 20 to 40 active cores at 3.95 GHz
- 16 to 32 active cores at 4.22 GHz
- Small Software tier
- 3 years of service\*\*

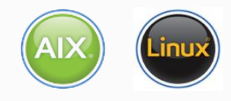

\*Statement of Direction for 4TB of memory on Power E850 All statements regarding IBM's future direction and intent are subject to change or withdrawal without notice, and represent goals and objectives only.

\*\* Service terms varies by country

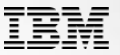

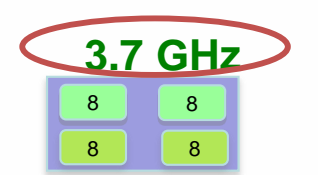

Power E850

16 – 32 core system 2, 3 or 4 sockets 8-core processor modules

20 – 40 core system 2, 3 or 4 sockets 10-core processor modules

10 10

1 0

**3.35 GHz**

10

1 2 12 12 1 2 **3.0 GHz**

24 – 48 core system 2, 3 or 4 sockets 12-core processor modules

Min active cores  $\epsilon$  50% of system max "System max" =  $32$ -, 40- or 48-cores

Plus flexibility of Capacity on Demand Plus can leverage price performance of Power IFL

**Power Systems** 

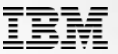

**4.22 GHz** 8 8 8 8

O Power E850C

16 – 32 core system 2, 3 or 4 sockets 8-core processor modules

10 10 10 1 0 **3.95 GHz**

20 – 40 core system 2, 3 or 4 sockets 10-core processor modules

### **3.65 GHz**

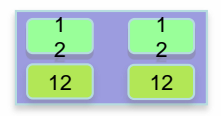

24 – 48 core system 2, 3 or 4 sockets 12-core processor modules

Min active cores = **25%** of system max "System max" =  $32$ -, 40- or 48-cores

Plus flexibility of Capacity on Demand Plus can leverage price performance of Power IFL

Power Systems

Welcome to the Waitless World

SW Maint. List (3yr 24x7 *Small* ) \$ 36K

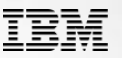

## Migrate to POWER8 and save over 50% within 3 years

## *Over 2X more performance/core*

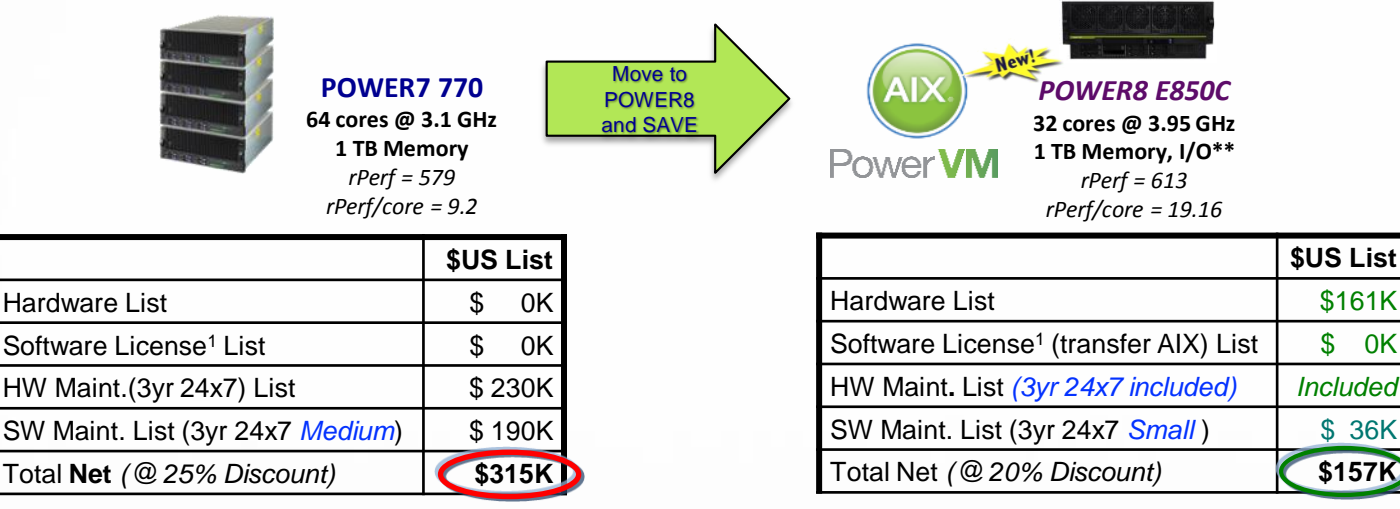

<sup>1</sup>AIX Enterprise Edition, PowerVM Enterprise Edition

\*\*I/O includes the split storage backplane, 4 x 300GB 15K RPM SAS SFF drives, 3 x PCIe3 2-port 16GB Fibre, 4 x PCIe3 4-port 10Gb SR Ethernet

*For IBM & Business Partner Education use only. Prices are for illustration only and will vary based upon client-specific configuration of cores, memory & I/O installed & purchased.*

# Power E850C performance vs. Power 770<sub>Welcome to the Waitless World</sub>

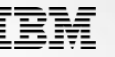

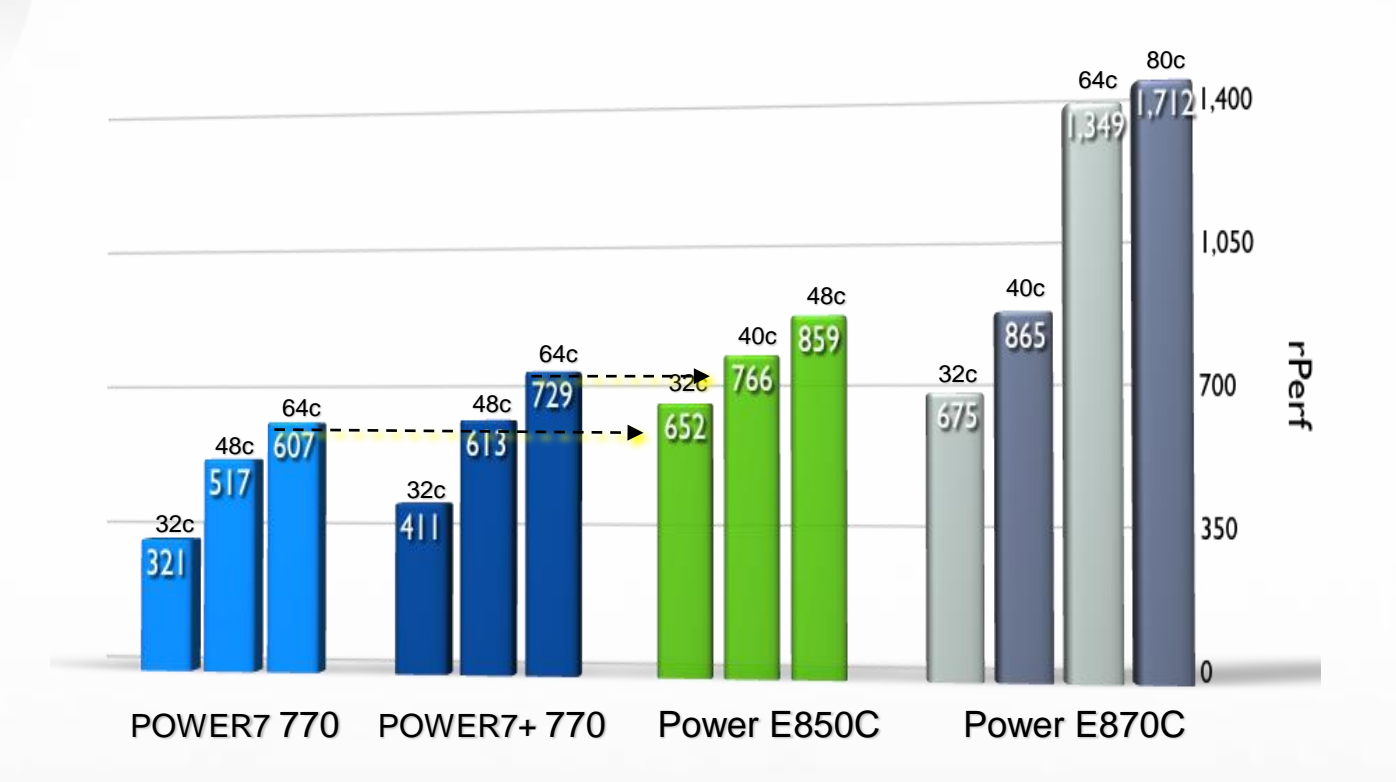

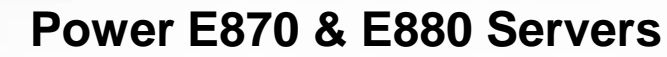

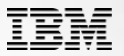

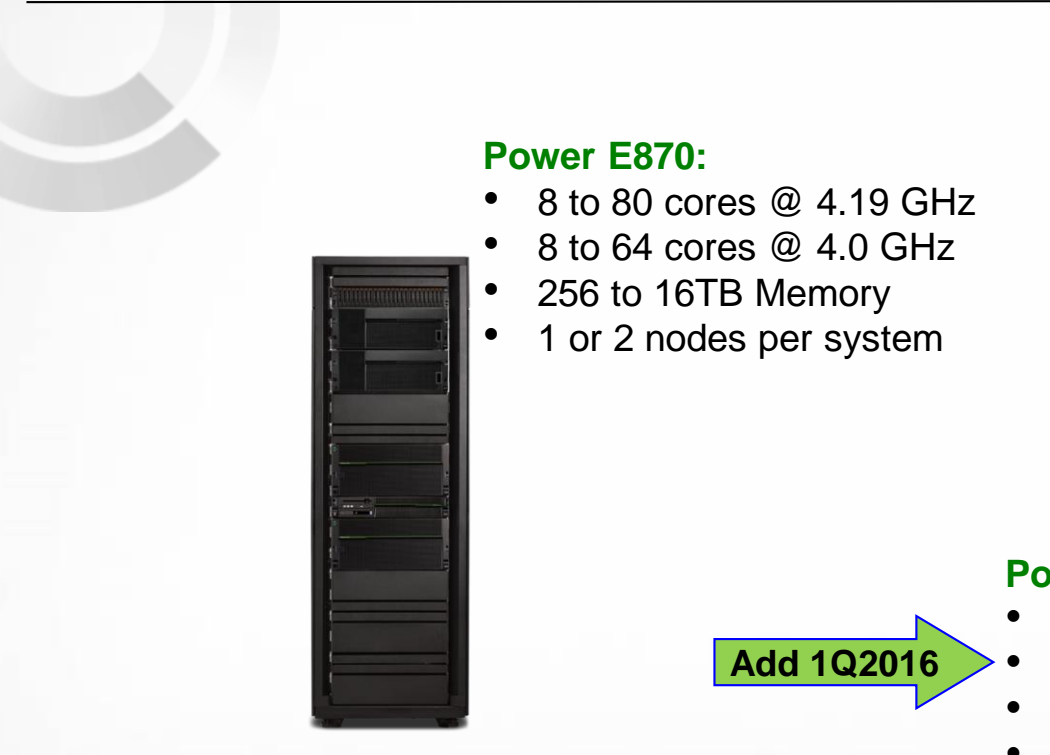

## **Power E880:**

- 8 to 128 cores @ 4.35 GHz
- 8 to 160 cores @ 4.19 GHz
- 8 to 192 cores @ 4.02 GHz
- 256 to 32TB Memory
- 1 to 4 nodes per system

**Power Systems** 

34

## **Power E870C & E880C Servers**

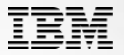

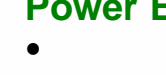

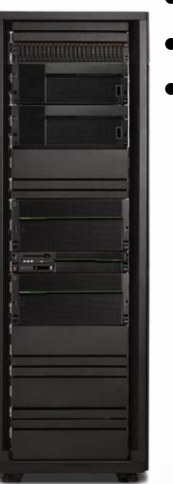

#### **Power E870:**

- 8 to 64 cores @ 4.02 GHz
- 256 to 16TB Memory
- 1 or 2 nodes per system

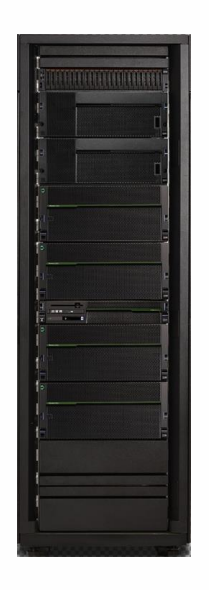

#### **Power E880:**

- 8 to 128 cores @ 4.35 GHz
- 8 to 160 cores @ 4.19 GHz
- 8 to 192 cores @ 4.02 GHz
- 256 to 32TB Memory
- 1 to 4 nodes per system

**Power Systems** 

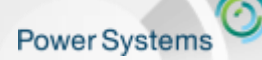

Welcome to the Waitless World

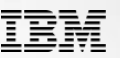

- **Reflects years of experience**
- **Natural evolution from Power Flex & System Pools Power Enterprise Pools**
- **Puts control in the hands of the user**
- **Provides instant response to change**
- **Enables high availability environments**
- **Supports your cloud environment**

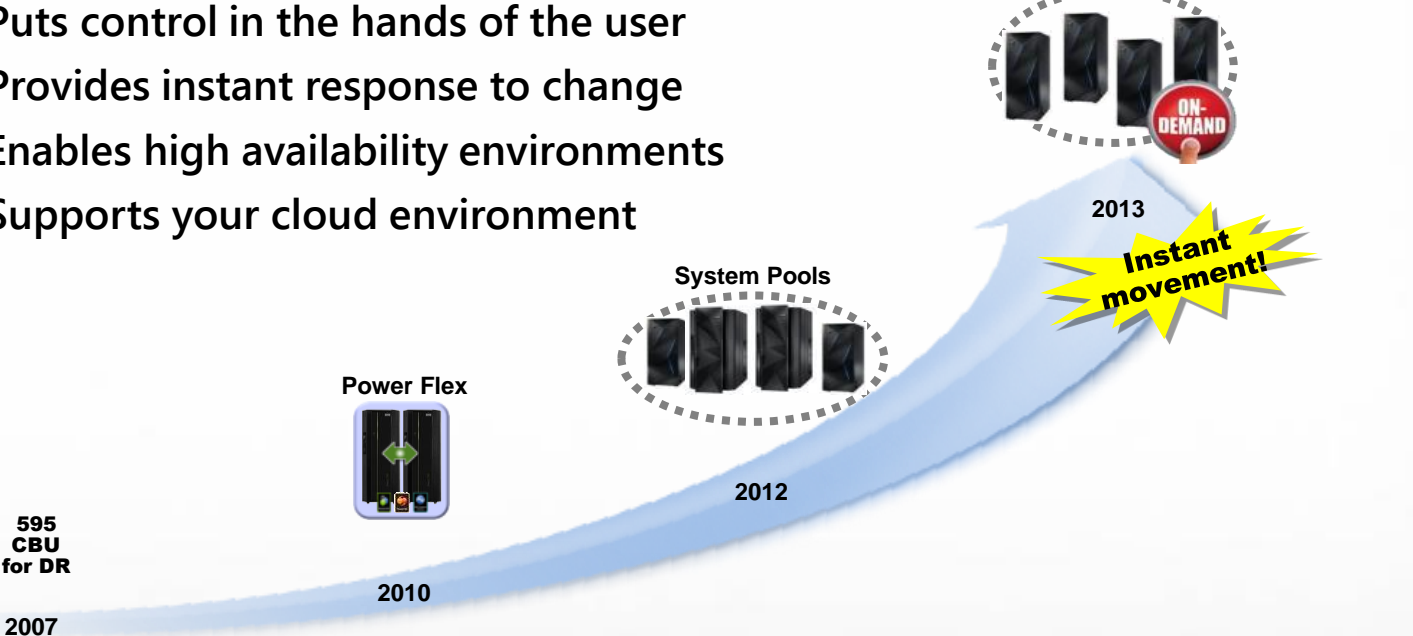

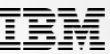

Power Enterprise Pools

*Power Enterprise Pools enable you to move processor and memory activations within a defined pool of systems, at your convenience.*

> **Instant** Movement

**Mobile activations for both processor and memory**

- **Mobile activations can be used for systems within the same pool**
	- *One pool type for Power E880 & POWER7+ 780 & Power 795 systems*
	- *One pool type for Power E870 & POWER7+ 770 systems*
	- *Power E880C and E870C can participate in either of these pools*
- **Activations can be moved at any time by the user without contacting IBM**
- **Movement of activations is** *instant, dynamic and non-disruptive*

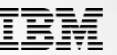

- New offering replaces the Capacity Backup for PowerHA offering
	- More flexible than previous offering

time

- Eliminates many of the configuration requirements
- Provides support for the Power E870 and new Cloud models
- Provides lower hardware and hardware maintenance pricing for clients looking for HA/DR solution
- Fast failover to *active* memory on the CBU
	- o To add 256GB of memory to the partition it can take 3 or 4 minutes, the more being added the longer the

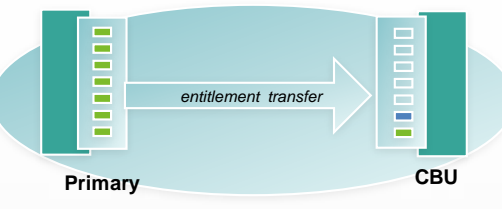

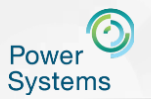

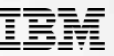

## New and Enhanced solutions for all your HA and DR needs

#### **Disaster Recovery Made Simple with GDR for Power**

- o **Automates disaster recovery operations**
- o Restart VMs at a secondary site
- o Single point of control for ease of management

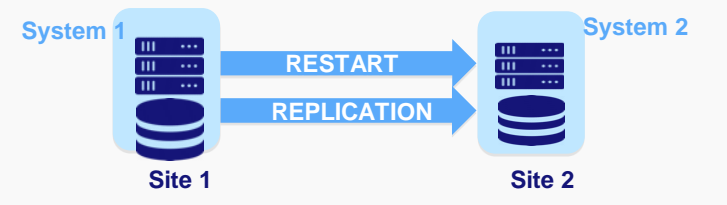

Support for heterogeneous guest operating systems: AIX, RedHat, SUSE, Ubuntu (IBM i 2017) EMC Storage support initially, additional storage options in 2017

#### **Automated VM Remote Restart with PowerVC 2.2.5**

- **Fast recovery if system fails to local, healthy system**
- Supported on PowerVM (NovaLink and HMC)
- Can be enabled/disabled at host group, host and VM level
- VMs are placed based on the host group's placement policy
- Works on AIX, Linux and IBM i VMs; requires Power 8

#### **New User Experience for**

*Designed interactively with customers*

• **View the health and status of physical and virtual HA components** in one place and in real time.

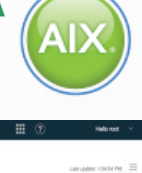

• **Access relevant log information in a single filtered view even if a node is down**,.

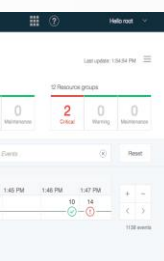

r Busine

#### **IBM Cloud Storage Solutions for i**

• **Automates** archiving and backup operations for Entry client with < 1 TB of storage

 $0.002$ 

- **Object based storage to a cloud**
- Initial Cloud providers are **SoftLayer** or MSPs supporting the SoftLayer interface

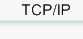

SoftLaver, Private Cloud

lated a start a shart a reli

Contact: Steve Finnes, [finnes@us.ibm.com](mailto:finnes@us.ibm.com)

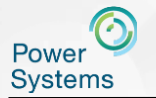

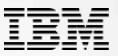

Power Cloud Offerings – *Hybrid cloud-ready solutions on scale up or scale out infrastructure for private and Service Provider clouds*

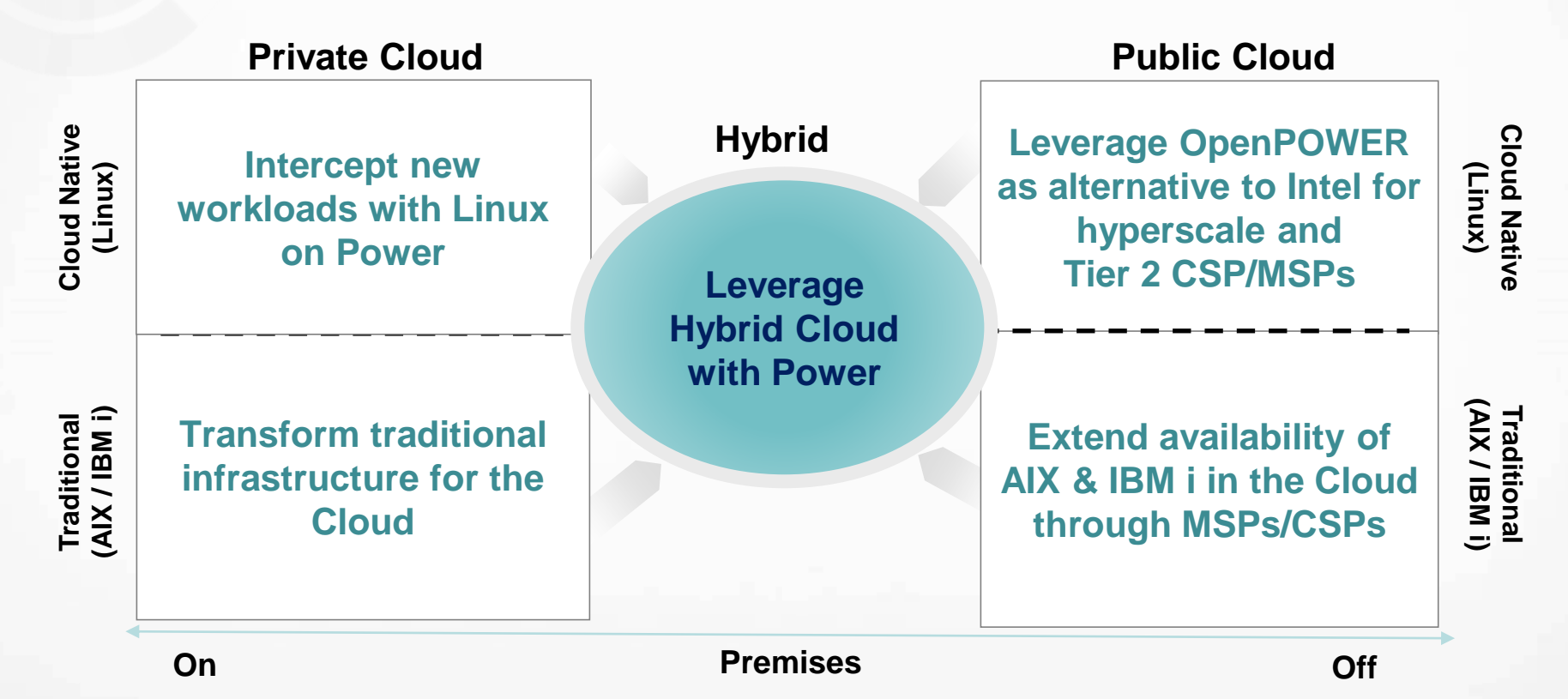

40

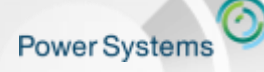

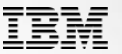

# **Questions ?**

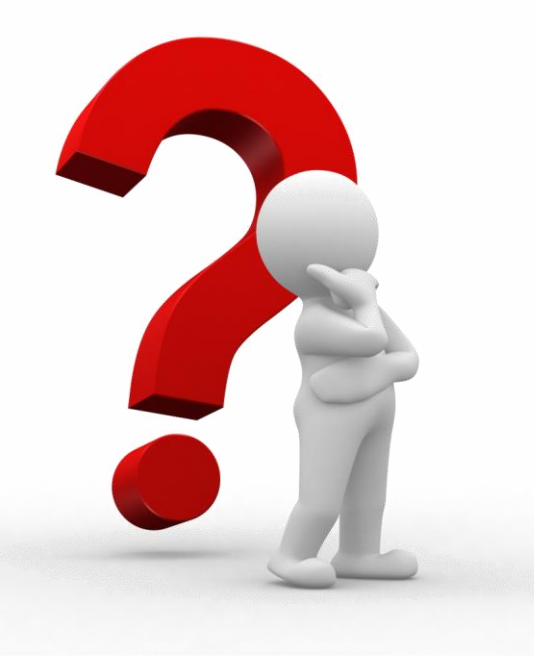

# **Power SRIenkVer VCStandard Edition Overview**

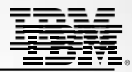

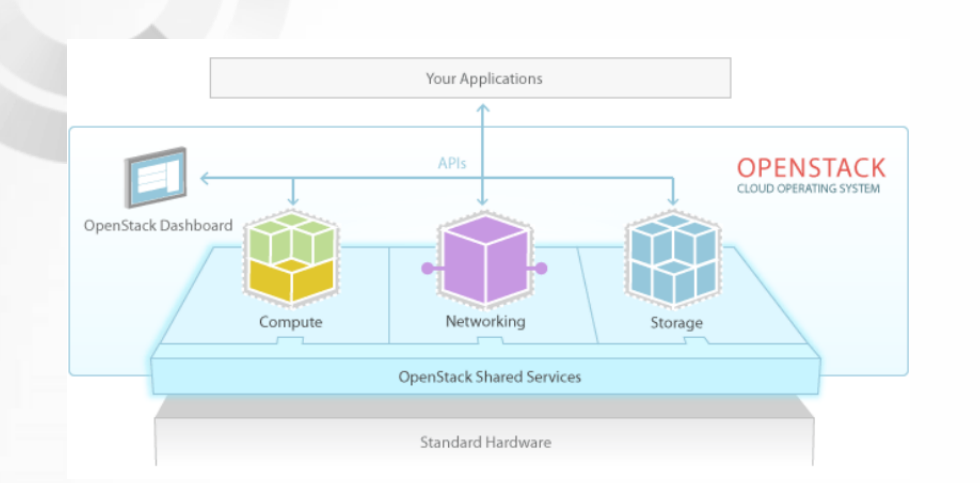

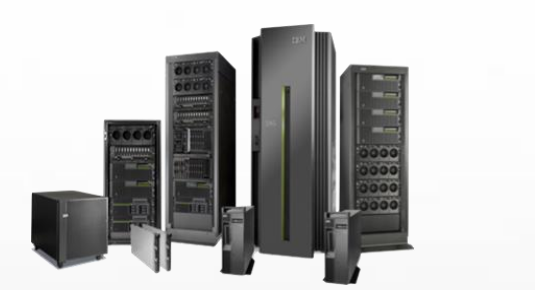

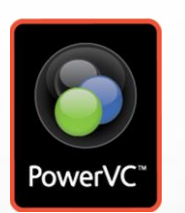

Rapid provisioning and management of VMs/LPARs on Power Systems using an intuitive Web interface

#### *Base provisioning and virtualization*

- **Rapid LPAR provisioning and deprovisioning**
- **Storage provisioning**
- **Virtual network configuration**
- **Physical and virtual resource discovery**
- **LPAR resize (dynamic LPAR changes)**
- **LPAR migration (Live Partition Mobility)**
- **Host Maintenance Mode**
- **Image capture**
- **Image repository and authentication services**

#### *Advanced capabilities*

- **Compute templates ("t-shirt sizes")**
- **Storage templates**
- **Storage Connectivity Groups**
- **Host Groups**
- **Placement policies**
- **Collocation rules**
- **SAN volume create/delete**
- **Remote restart**
- **Switched HMC support**
- **Dynamic Resource Optimization (DRO**)

# **Power VCManager Overview Manager Avenue Report Avelcome to the Waitless World**

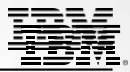

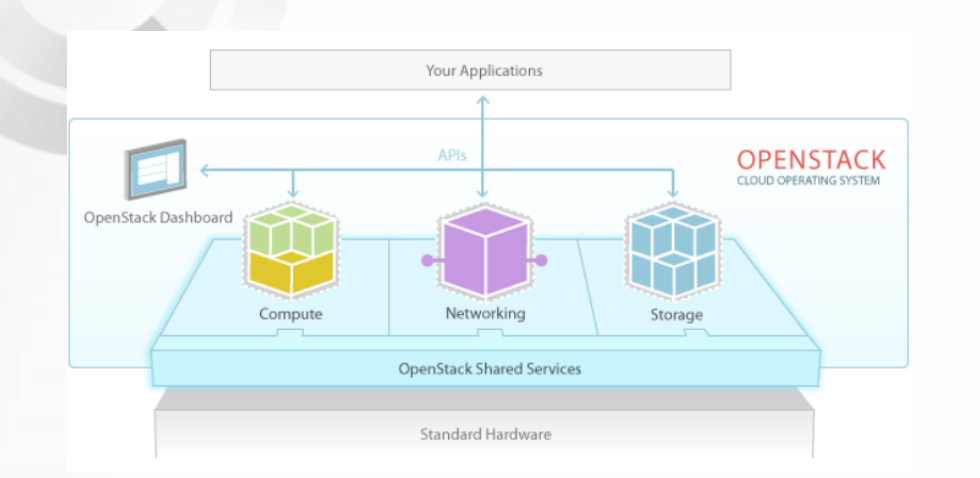

#### Self-service entry cloud solution

#### *Capabilities*

- **Self-service portal**
- **Projects**
- **Image templates**
- **Approvals**
- **Metering**

*Plus all PowerVC Standard Edition Capabilities*

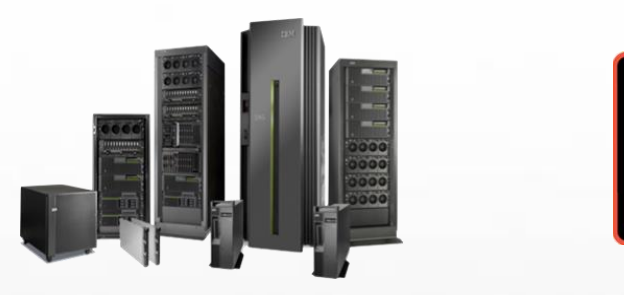

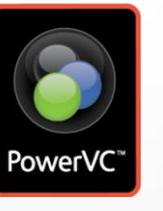

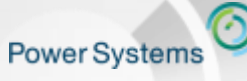

Welcome to the Waitless World

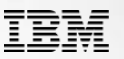

## Power Systems & Cloud using PowerVC

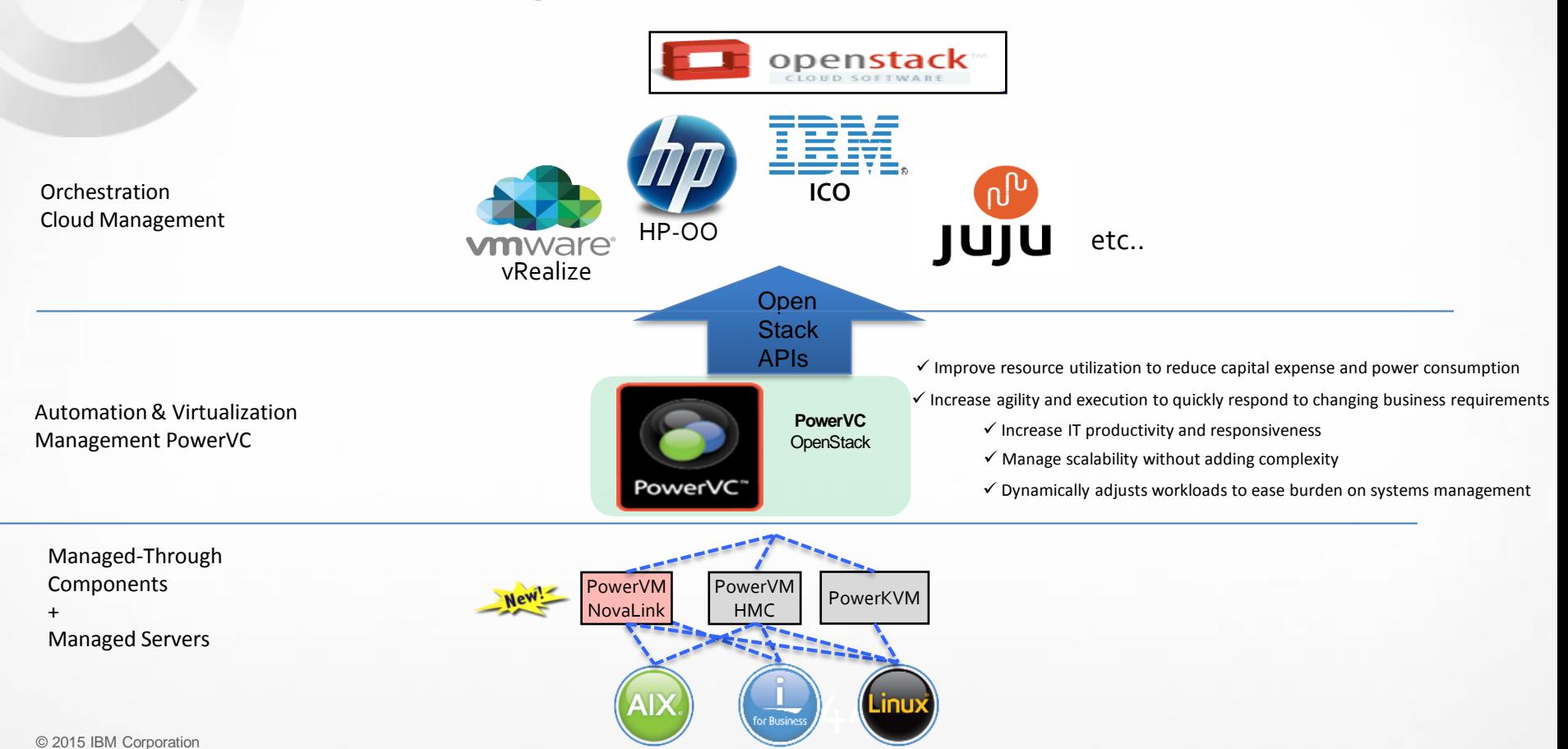